**CI Hex Viewer Crack X64**

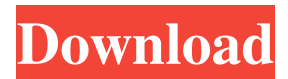

CI Hex Viewer Crack Mac is an application designed to help you view and process low level hexadecimal data. With it you can easily analyze binary data for files and disks. It displays a straightforward interface that allows for easy access to all its features and tools. It offers you the means to search for data, compare and interpret it. You also get

basic functions such as copy, paste, copy selection and define selection range alongside more complex features such as its search engine and navigation with the use of flexible direct and relative 'go to' operations. In its apparent simplicity, the application supports various kinds of storage devices such as hard drives, flash drives, RAID systems and virtual

machines. As far as external modules go, you can manage external modules, build virtual RAID systems, make span of disk image files, import Runtime software VIM files and create read-only storage. The application is also designed to offer you safety when working with you data. In this sense, CI Hex Viewer offers you the possibility to undo any changes that you make to the content because the modifications occur in the memory. With CI Hex Viewer precision in your analysis is key. It provides you with functions that allow you to go to specific positions in the data fields and mark

their position while adding a custom comment. You also get to set the copy buffer and default undo limits, as well as select the default text encoding between ANSI, OEM and ISO. In case you need to split a file, CI Hex Viewer is capable of doing that for you. You just need to set the value and choose between splitting in bytes, KB, MB, GB and sectors. As a conclusion, CI Hex Viewer si by all means a sturdy and reliable software solution for analyzing and

modifying hexadecimal data. My review Your review Write review CI Hex Viewer is an application designed to help you view and process low level hexadecimal data. With it you can easily analyze binary data for files and disks. It displays a straightforward interface that allows for easy access to all its features and tools. It offers you the means to search for data, compare and interpret it. You also get basic functions such as copy, paste, copy selection and define

selection range alongside more complex features such as its search engine and navigation with the use of flexible direct and relative 'go to' operations. In its apparent simplicity, the application supports various kinds of storage devices such as hard drives

**CI Hex Viewer Crack [Mac/Win]**

## CI Hex Viewer Product Key is an application designed to help you view

and process low level hexadecimal data. With it you can easily analyze binary data for files and disks. It displays a straightforward interface that allows for easy access to all its features and tools. It offers you the means to search for data, compare and interpret it. You also get basic functions such as copy, paste, copy selection and define selection range alongside more complex features such as its search engine and navigation with the use of flexible direct and relative 'go to'

operations. In its apparent simplicity, the application supports various kinds of storage devices such as hard drives, flash drives, RAID systems and virtual machines. As far as external modules go, you can manage external modules, build virtual RAID systems, make span of disk image files, import Runtime software VIM files and create read-only storage. The application is also designed to offer you safety when working with you data. In this sense, CI Hex Viewer offers you

the possibility to undo any changes that you make to the content because the modifications occur in the memory. With CI Hex Viewer precision in your analysis is key. It provides you with functions that allow you to go to specific positions in the data fields and mark their position while adding a custom comment. You also get to set the copy buffer and default undo limits, as well as select the default text encoding between ANSI, OEM and ISO. In case you need

to split a file, CI Hex Viewer is capable of doing that for you. You just need to set the value and choose between splitting in bytes, KB, MB, GB and sectors. As a conclusion, CI Hex Viewer si by all means a sturdy and reliable software solution for analyzing and modifying hexadecimal data. » Description CI Hex Viewer is an application designed to help you view and process low level hexadecimal data. With it you can easily analyze binary

data for files and disks. It displays a straightforward interface that allows for easy access to all its features and tools. It offers you the means to search for data, compare and interpret it. You also get basic functions such as copy, paste, copy selection and define selection range alongside more complex features such as its search engine and navigation with the use of flexible direct and relative 'go to' operations. In its apparent simplicity, the application supports various kinds of

## storage devices such as hard drives, flash drives, RAID systems and virtual 09e8f5149f

**CI Hex Viewer Crack + Keygen Full Version Free [Win/Mac] 2022**

- View files, directories, disks and volumes using the low-level File Explorer - Search for content on your PC and in the network with simple text and binary search methods - Compare text and binary data and extract desired data via intelligent analysis - Split and create disk images using great ease of use and precision - View, modify and

create binary data, including the generation of images and structures - Snapshot data for quick and safe navigation between folders and disks and search the internet - Automate data transfers and management of external modules - Make use of the low-level subcommands to perform functions with options based on the results of the previous commands - Export data to CSV, XLS, CSV, HTML, XML and image files - Print and screen image

results in clear and easy-to-understand graphs - Import, view and create text and binary data, for example, VIM files - Edit sub-commands and parameters in a flexible way SHELL SHELLSHELL performs several of the functions found on the Windows shell (cmd.exe) as well as in Linux shells. When you are logged in to Windows, the shell IS your shell. SHELL has built-in commands like cd, dir, ls and many more. However, because it actually IS the Windows shell,

you can also use familiar DOS commands and file paths. Go to this page: >>> Originally posted by clay on Thursday, October 01, 2005 10:07 AM Edit Shafee Ahmed Siddiqui1 2 Points 249 Posts Re: Shell Other than DOS commands, and basic unix commands like cd, and ls, you can do a lot with shell. For example, you can get a shell in Windows. You can run ASP, IIS, and MS SQL, on a Linux box. You can run VMWare on a unix box. You can run

Visual Basic, Basic, C++, and C# on a linux box. You can compile Linux binaries on a Windows machine. All this is possible because the shell lets you run all these different programs. However, if you run these programs as shell, rather than standard programs, your shell still stays the same. So, you can use them as shell,

**What's New in the?**

Hex Viewer Deluxe A small program that will help you view and process hexadecimal data. It's extremely lightweight but by no means weak. This app is designed to be used in conjunction with the BINARY SEARCH engine. So if you have a hex file you can use the built in search tool to find the bytes you need to modify. You can also use it as a library viewer - providing you with hex and ASCII versions of the data.

Additional features include the ability to split a file into pieces and set the default undo limit. CI Hex Viewer is an application designed to help you view and process low level hexadecimal data. With it you can easily analyze binary data for files and disks. It displays a straightforward interface that allows for easy access to all its features and tools. It offers you the means to search for data, compare and interpret it. You also get basic functions such as copy, paste, copy

selection and define selection range alongside more complex functions such as its search engine and navigation with the use of flexible direct and relative 'go to' operations. In its apparent simplicity, the application supports various kinds of storage devices such as hard drives, flash drives, RAID systems and virtual machines. As far as external modules go, you can manage external modules, build virtual RAID systems, make span of disk image files, import Runtime software

VIM files and create read-only storage. The application is also designed to offer you safety when working with you data. In this sense, CI Hex Viewer offers you the possibility to undo any changes that you make to the content because the modifications occur in the memory. With CI Hex Viewer precision in your analysis is key. It provides you with functions that allow you to go to specific positions in the data fields and mark their position while adding a custom

comment. You also get to set the copy buffer and default undo limits, as well as select the default text encoding between ANSI, OEM and ISO. In case you need to split a file, CI Hex Viewer is capable of doing that for you. You just need to set the value and choose between splitting in bytes, KB, MB, GB and sectors. As a conclusion, CI Hex Viewer si by all means a sturdy and reliable software solution for analyzing and modifying hexadecimal data. CI Hex

## Viewer Description: RZR Info Equipped with an ARPANET and Internet connection, this portable system

**System Requirements:**

The setting is fantasy, which means you do not need a powerful machine. I can work just fine on a subnotebook with a 1GB RAM and a standard graphics card. The screenshot shows on a laptop with only 3GB of RAM and with a standard graphics card. Please keep in mind that I'm not using some cutting-edge graphics card, but just a standard one. All the

stuff is the same as what you'd find on other PCs. There are no additional requirements apart from the standard ones. Installation Windows users will install their Android

## Related links:

[https://mimaachat.com/upload/files/2022/06/UakBOXSlF42539s2dypI\\_08\\_e7b25b30d4216384f340695e83f5ddbd\\_fi](https://mimaachat.com/upload/files/2022/06/UakBOXSlF42539s2dypI_08_e7b25b30d4216384f340695e83f5ddbd_file.pdf) [le.pdf](https://mimaachat.com/upload/files/2022/06/UakBOXSlF42539s2dypI_08_e7b25b30d4216384f340695e83f5ddbd_file.pdf) [https://question2answers.com/wp-content/uploads/2022/06/Remote\\_Desktop\\_remote\\_configurator.pdf](https://question2answers.com/wp-content/uploads/2022/06/Remote_Desktop_remote_configurator.pdf) <https://www.neteduproject.org/wp-content/uploads/delsproi.pdf> <https://rwix.ru/macro-grass-crack-license-keygen-free-download-3264bit.html> <https://protected-brushlands-50980.herokuapp.com/abrmano.pdf> <https://cch2.org/portal/checklists/checklist.php?clid=9816> <http://persemediagroup.com/wp-content/uploads/2022/06/kaimist.pdf> <http://empoderamientodelospueblosoriginariosac.com/?p=3244> <https://wilsonvillecommunitysharing.org/ultralingua-english-latin-dictionary-crack-for-windows/> <https://accwgroup.com/exam-browser-for-pc-crack-latest-2022/>

<https://kiralikofis.com/movie-icon-pack-23-crack-for-pc-latest-2022/?p=25457>

<https://tejarahworld.com/netcost-product-key-2022/>

<https://homeimproveinc.com/truck-co-dispatch-win-mac/>

<http://marketingseoservice.com/wp-content/uploads/finchr.pdf>

[https://numangaclub.com/wp-content/uploads/2022/06/Hard\\_Drive\\_Eraser.pdf](https://numangaclub.com/wp-content/uploads/2022/06/Hard_Drive_Eraser.pdf)

<https://stroy-glavk.ru/2022/06/08/adsevenshutdowncontrol-crack-with-keygen-download-x64-updated-2022/>

[https://www.adultzoo.club/upload/files/2022/06/OrK6kMPAArqbjkFYZxXy\\_08\\_e7b25b30d4216384f340695e83f5d](https://www.adultzoo.club/upload/files/2022/06/OrK6kMPAArqbjkFYZxXy_08_e7b25b30d4216384f340695e83f5ddbd_file.pdf) [dbd\\_file.pdf](https://www.adultzoo.club/upload/files/2022/06/OrK6kMPAArqbjkFYZxXy_08_e7b25b30d4216384f340695e83f5ddbd_file.pdf)

[http://yogaapaia.it/wp-content/uploads/2022/06/Asman\\_Task\\_Management\\_\\_Crack\\_Latest\\_2022.pdf](http://yogaapaia.it/wp-content/uploads/2022/06/Asman_Task_Management__Crack_Latest_2022.pdf)

<http://www.carbootclearance.com/wp-content/uploads/2022/06/gasiola.pdf>

[https://peaceful-taiga-97960.herokuapp.com/FoxArc\\_Screen\\_Capture.pdf](https://peaceful-taiga-97960.herokuapp.com/FoxArc_Screen_Capture.pdf)